# Extracted from:

# Programming Ruby The Pragmatic Programmers' Guide

Second Edition

This PDF file contains pages extracted from *Programming Ruby*, published by The Pragmatic Bookshelf. For more information, visit <http://www.pragmaticbookshelf.com>.

**Note:** This extract contains some colored text. is available only in online versions of the books. The printed versions are black and white. Pagination might vary between the online and printer versions; the content is otherwise identical.

Copyright © 2004 The Pragmatic Programmers, LLC.

All rights reserved.

No part of this publication may be reproduced, stored in a retrieval system, or transmitted, in any form, or by any means, electronic, mechanical, photocopying, recording, or otherwise, without the prior consent of the publisher.

## **Class Hash** < Object

A Hash is a collection of key/value pairs. It is similar to an Array, except that indexing is done via arbitrary keys of any object type, not an integer index. The order in which keys and/or values are returned by the various iterators over hash contents may seem arbitrary and will generally not be in insertion order.

Hashes have a *default value*. This value is returned when an attempt is made to access keys that do not exist in the hash. By default, this value is nil.

## **Mixes in**

### **Enumerable:**

all?, any?, collect, detect, each\_with\_index, entries, find, find\_all, grep, include?, inject, map, max, member?, min, partition, reject, select, sort, sort\_by, to\_a, zip

## **Class methods**

 $[ ]$  Hash $[ \langle key \Rightarrow value \rangle^* ] \rightarrow hsh$ 

Creates a new hash populated with the given objects. Equivalent to creating a hash using the literal  $\{ \text{key} = \text{value}, \ldots \}$ . Keys and values occur in pairs, so there must be an even number of arguments.

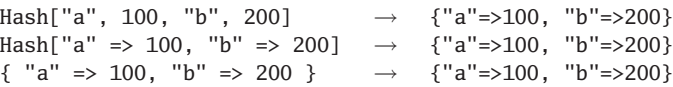

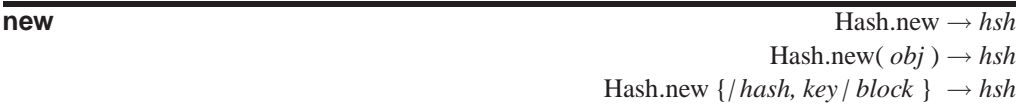

**1.8** Returns a new, empty hash. If this hash is subsequently accessed by a key that doesn't correspond to a hash entry, the value returned depends on the style of new used to create the hash. In the first form, the access returns nil. If *obj* is specified, this single object will be used for all *default values*. If a block is specified, it will be called with the hash object and the key, and it should return the default value. It is the block's responsibility to store the value in the hash if required.

```
h = Hash.new("Go Fish")
h['a"] = 100h['b"] = 200h["a"] \rightarrow 100
h["c"] \rightarrow "Go Fish"
# The following alters the single default object
h['c''].upcase! \rightarrow "GO FISH"
h['d''] \rightarrow "GO FISH"
h.keys \rightarrow ["a", "b"]
```
ash

```
# While this creates a new default object each time
h = Hash.new {|hash, key| hash[key] = "Go Fish: \#{key}" }
h['c"] \rightarrow "Go Fish: c"
h['c''].upcase! \rightarrow "GO FISH: C"h['d''] \rightarrow "Go Fish: d"
h.keys \rightarrow ["c", "d"]
```
**Instance methods**

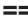

## **==** *hsh* == *obj* → true or false

Equality—Two hashes are equal if they have the same default value, they contain the same number of keys, and the value corresponding to each key in the first hash is equal (using ==) to the value for the same key in the second. If *obj* is not a hash, attempt to convert it using to\_hash and return  $obj == hsh$ .

```
h1 = \{ "a" => 1, "c" => 2 }
h2 = \{ 7 \Rightarrow 35, "c" \Rightarrow 2, "a" \Rightarrow 1 \}h3 = { "a" => 1, "c" => 2, 7 => 35 }
h4 = \{ "a" => 1, "d" => 2, "f" => 35 }
h1 == h2 \rightarrow false
h2 == h3 \rightarrow true
h3 == h4 \rightarrow false
```
 $[hsh[key] \rightarrow value$ 

Element Reference—Retrieves the *value* stored for *key*. If not found, returns the default value (see Hash.new for details).

h = { "a" => 100, "b" => 200 } h["a"]  $\rightarrow$  100  $h['c"] \rightarrow nil$ 

**[** ]=  $hsh[key] = value \rightarrow value$ 

Element Assignment—Associates the value given by *value* with the key given by *key*. *key* should not have its value changed while it is in use as a key (a String passed as a key will be duplicated and frozen).

```
h = \{ "a" => 100, "b" => 200 }
h['a"] = 9h['c"] = 4h \rightarrow {"a"=>9, "b"=>200, "c"=>4}
```
**clear** *hsh.clear* → *hsh.clear* → *hsh.clear* → *hsh.clear* → *hsh.clear* → *hsh.clear* → *hsh.clear* → *hsh.clear* → *hsh.clear* → *hsh.clear* → *hsh.clear* → *hsh.clear* → *hsh.clear* → *hsh.clear* → *hsh.clear* → *hs* 

Removes all key/value pairs from *hsh*.

h = { "a" => 100, "b" => 200 }  $\rightarrow$  {"a"=>100, "b"=>200} h.clear  $\rightarrow$  {}

**H**ash

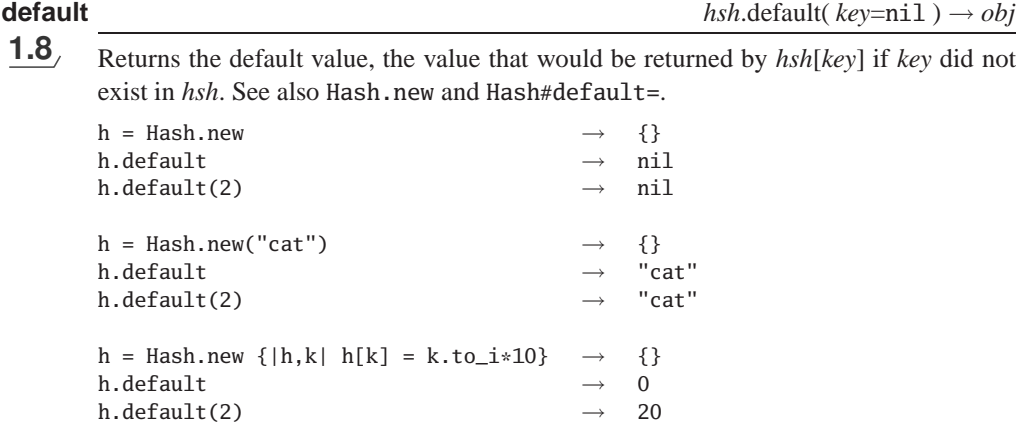

**default=** *hsh*.default = *obj* → *hsh*

Sets the default value, the value returned for a key that does not exist in the hash. It is not possible to set the a default to a Proc that will be executed on each key lookup.

```
h = { "a" => 100, "b" => 200 }
h.default = "Go fish"
h["a"] \rightarrow 100
h['z"] \rightarrow "Go fish"# This doesn't do what you might hope...
h.default = proc do |hash, key|
  hash[key] = key + keyend
h[2] \rightarrow #<b>Proc:0x001c94e0@-:6>h['cat'] \rightarrow #<Proc:0x001c94e0@-:6>
```
**default proc** *hsh*.default proc → *obj* or nil

**1.8** If Hash, new was invoked with a block, return that block; otherwise return nil.

h = Hash.new  $\{|h,k| h[k] = k*k \} \rightarrow \{ \}$  $p = h.default\_proc$   $\rightarrow$   $\# **Proc:0x001c997c@-1>**$  $a = []$   $\rightarrow$  [] p.call(a, 2) a  $\rightarrow$  [nil, nil, 4]

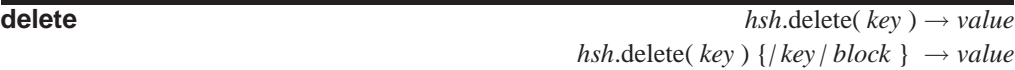

Deletes from *hsh* the entry whose key is to *key*, returning the corresponding value. If **1.8** the key is not found, returns nil. If the optional code block is given and the key is not found, pass it the key and return the result of *block*.

**H** ash

```
h = \{ "a" => 100, "b" => 200 }
h.delete("a") \rightarrow 100
h.delete("z") \rightarrow nil
h.delete("z") {|el| "#{el} not found" } \rightarrow "z not found"
```
**delete\_if** *hsh*.delete\_if {*| key, value | block* } → *hsh*

Deletes every key/value pair from *hsh* for which *block* is true.

h = { "a" => 100, "b" => 200, "c" => 300 } h.delete\_if {|key, value| key >= "b" }  $\rightarrow$  {"a"=>100}

**each** *hsh.each*  $\{ / \text{key}, \text{value} / \text{block} \} \rightarrow \text{hsh}$ 

Calls *block* once for each key in *hsh*, passing the key and value as parameters.

```
h = \{ "a" => 100, "b" => 200 }
h.each {|key, value| puts "#{key} is #{value}" }
produces:
a is 100
b is 200
```
**each\_key** *hsh*.each\_key {*| key | block* } → *hsh*

Calls *block* once for each key in *hsh*, passing the key as a parameter.

```
h = { "a" => 100, "b" => 200 }
h.each_key {|key| puts key }
produces:
a
b
```
**each\_pair** *hsh*.each\_pair {*| key, value | block* } → *hsh*

Synonym for Hash#each.

**each value** *hsh.each* value {*| value | block }* → *hsh* 

Calls *block* once for each key in *hsh*, passing the value as a parameter.

```
h = \{ "a" => 100, "b" => 200 }
h.each_value {|value| puts value }
produces:
100
200
```
**empty?** *hsh.empty? → true or false* 

Returns true if *hsh* contains no key/value pairs.

 $\{\}$ .empty?  $\rightarrow$  true

**H**ash

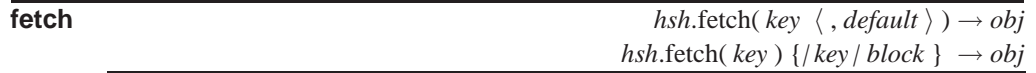

Returns a value from the hash for the given key. If the key can't be found, several options exist: With no other arguments, it will raise an IndexError exception; if *default* is given, then that will be returned; if the optional code block is specified, then that will be run and its result returned. fetch does not evaluate any default values supplied when the hash was created—it only looks for keys in the hash.

 $h = \{$  "a" => 100, "b" => 200 } h.fetch("a")  $\rightarrow$  100 h.fetch("z", "go fish")  $\rightarrow$  "go fish" h.fetch("z") {|el| "go fish, #{el}"}  $\rightarrow$  "go fish, z"

The following example shows that an exception is raised if the key is not found and a default value is not supplied.

```
h = \{ "a" => 100, "b" => 200 }
h.fetch("z")
produces:
prog.rb:2:in `fetch': key not found (IndexError)
from prog.rb:2
```
**has\_key?** *hsh*.has\_key?( *key* ) → true or false

Returns true if the given key is present in *hsh*.

 $h = \{$  "a" => 100, "b" => 200 } h.has\_key?("a")  $\rightarrow$  true h.has\_key?("z")  $\rightarrow$  false

**has\_value?** *hsh*.has\_value?( *value* ) → true or false

Returns true if the given value is present for some key in *hsh*.

```
h = \{ "a" => 100, "b" => 200 }
h.has_value?(100) \rightarrow true
h.has_value?(999) \rightarrow false
```
**include?** *hsh*.include?( *key* ) → true or false

Synonym for Hash#has\_key?.

**index**  $hsh$ .index(  $value$  )  $\rightarrow key$ 

Searches the hash for an entry whose value == *value*, returning the corresponding key. If multiple entries has this value, the key returned will be that on one of the entries. If not found, returns nil.

```
h = \{ "a" => 100, "b" => 200 }
h.index(200) \rightarrow "b"
h.index(999) \rightarrow nil
```
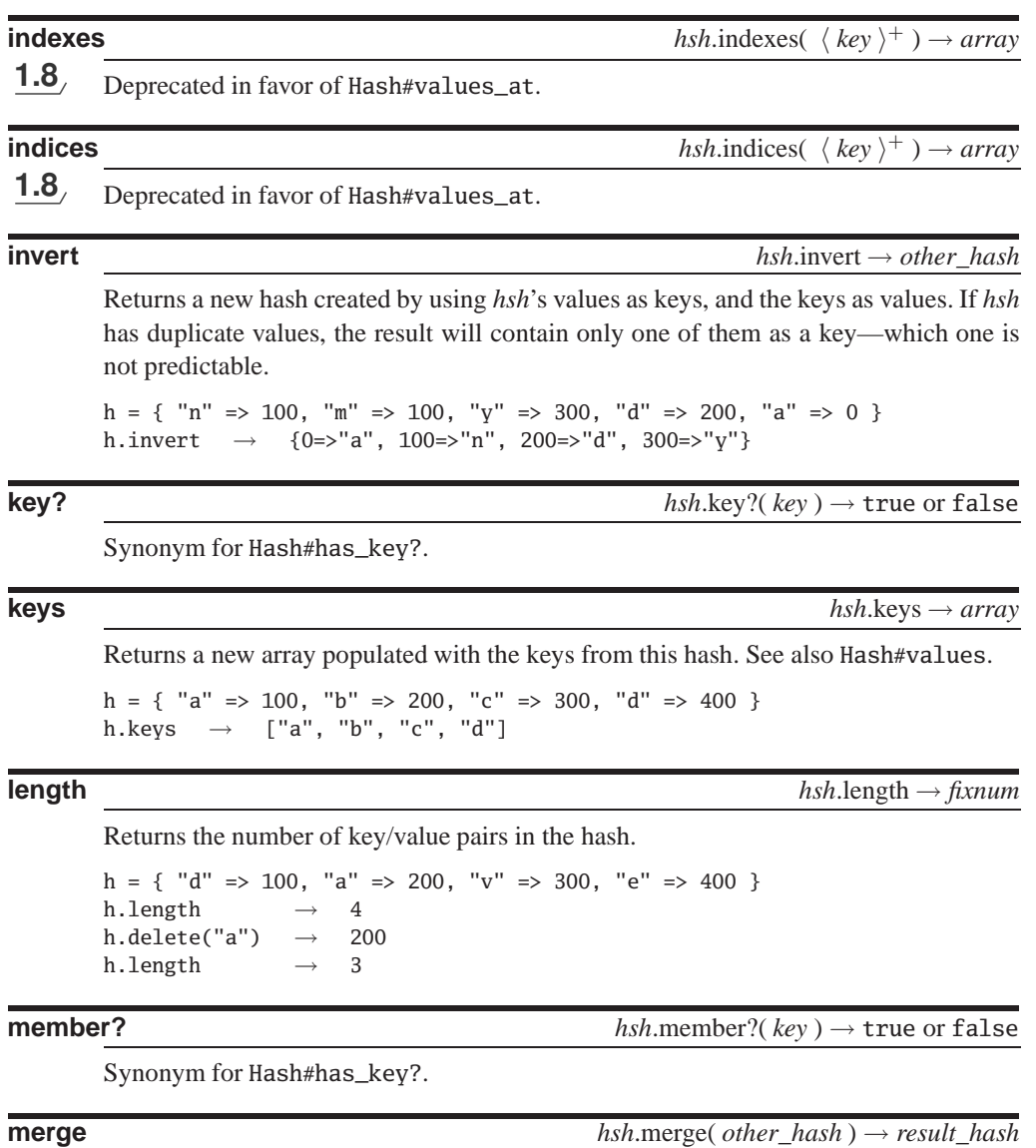

**1.8** Returns a new hash containing the contents of *other\_hash* and the contents of *hsh*. With no block parameter, overwrites entries in *hsh* with duplicate keys with those from *other\_hash*. If a block is specified, it is called with each duplicate key and the values from the two hashes. The value returned by the block is stored in the new hash.

*hsh*.merge( *other\_hash* ) {*|* key*,* old\_val*,* new\_val *| block* } → *result\_hash*

**H** ash

```
h1 = \{ "a" => 100, "b" => 200 }
h2 = { "b" => 254, "c" => 300 }
h1.merge(h2) \rightarrow {"a"=>100, "b"=>254, "c"=>300}
h1.merge(h2) {|k,0,n| 0} \rightarrow {"a"=>100, "b"=>200, "c"=>300}
h1 \rightarrow {"a"=>100, "b"=>200}
```
**merge!** *hsh*.merge!( *other\_hash* ) → *hsh*  $hsh.\text{merge}!(\text{other\_hash}) \{ / \text{key}, \text{old\_val}, \text{new\_val} / \text{block} \} \rightarrow hsh$ 

1.8<sub>/</sub> Adds the contents of *other\_hash* to *hsh*, overwriting entries with duplicate keys with those from *other\_hash*.

```
h1 = \{ "a" => 100, "b" => 200 }
h2 = { "b" => 254, "c" => 300 }
h1.merge!(h2) \rightarrow {"a"=>100, "b"=>254, "c"=>300}
h1 = { "a" => 100, "b" => 200 }
h1.merge!(h2) \{ |k, o, n| \ge 0 \} \rightarrow \{ "a" = > 100, "b" = > 200, "c" = > 300 \}h1 \rightarrow {"a"=>100, "b"=>200, "c"=>300}
```
**rehash** *hsh*.rehash → *hsh*

Rebuilds the hash based on the current hash values for each key. If values of key objects have changed since they were inserted, this method will reindex *hsh*. If Hash#rehash is called while an iterator is traversing the hash, an IndexError will be raised in the iterator.

```
a = [ "a", "b" ]
c = [ "c", "d" ]h = \{ a \Rightarrow 100, c \Rightarrow 300 \}h[a] \rightarrow 100
a[0] = "z"h[a] \rightarrow nil
h.rehash \rightarrow {["z", "b"]=>100, ["c", "d"]=>300}
h[a] \rightarrow 100
```
**reject** *hsh*.reject {*| key, value | block* } → *hash*

Same as Hash#delete\_if, but works on (and returns) a copy of *hsh*. Equivalent to hsh.dup.delete\_if.

**reject!** *hsh*.reject! {*| key, value | block* } → *hsh* or nil

Equivalent to Hash#delete\_if, but returns nil if no changes were made.

**replace** *hsh.replace( <i>other hash* ) → *hsh* 

Replaces the contents of *hsh* with the contents of *other\_hash*.

 $h = \{$  "a" => 100, "b" => 200 } h.replace({ "c" => 300, "d" => 400 })  $\rightarrow$  {"c"=>300, "d"=>400} **H**ash

**select** *hsh*.select {*| key, value | block* } → *array*

Returns a new array consisting of [key, value] pairs for which the block returns true. Also see Hash#values\_at.

```
h = { "a" => 100, "b" => 200, "c" => 300 }
h.select \{|k,v| k > "a"\} \rightarrow [["b", 200], ["c", 300]]h.select \{ |k, v| \, v \, \leq \, 200 \} \rightarrow [ ["a", 100]]
```
**shift** *hsh*.shift → *array* or nil

**1.8** Removes a key/value pair from *hsh* and returns it as the two-item array [*key, value*]. If the hash is empty, returns the default value, calls the default proc (with a key value of nil), or returns nil.

```
h = { 1 => "a", 2 => "b", 3 => "c" }
h.shift \rightarrow [1, "a"]
h → {2=>"b", 3=>"c"}
```
**size** *hsh*.size → *fixnum*

**H**ash

Synonym for Hash#length.

**sort** *hsh*.sort → *array hsh.sort*  $\{ \mid a, b \mid block \} \rightarrow array$ 

Converts *hsh* to a nested array of [ *key, value* ] arrays and sorts it, using Array#sort.

 $h = \{$  "a" => 20, "b" => 30, "c" => 10 } h.sort  $\rightarrow$  [["a", 20], ["b", 30], ["c", 10]] h.sort  $\{|a,b|, a[1]<>>=b[1]$   $\rightarrow$   $[['c", 10], ['a", 20], ['b", 30]]$ 

**store** *hsh.store( key, value ) → <i>value hsh.store( key, value ) → <i>value* 

Synonym for Element Assignment (Hash#[]=).

**to a**  $hsh.$  to **a**  $\rightarrow$  *array* 

Converts *hsh* to a nested array of [ *key, value* ] arrays.

h = { "c" => 300, "a" => 100, "d" => 400, "c" => 300 } h.to\_a  $\rightarrow$  [["a", 100], ["c", 300], ["d", 400]]

## **to** hash  $hsh.$  **hsh**.to hash  $hsh.$  **hsh**.to hash  $\rightarrow hsh$

See page 356.

**to\_s**  $hsh.$  to\_s  $\rightarrow$  *string* 

Converts *hsh* to a string by converting the hash to an array of [ *key, value* ] pairs and then converting that array to a string using Array#join with the default separator.

h = { "c" => 300, "a" => 100, "d" => 400, "c" => 300 } h.to\_s  $\rightarrow$  "a100c300d400"

**update** *hsh*.update( *other\_hash* ) → *hsh hsh.update( other\_hash* ) {/key, old\_val, new\_val/ *block* }  $\rightarrow hsh$ 

1.8 Synonym for Hash#merge!.

**value?** *hsh*.value?( *value* ) → true or false

Synonym for Hash#has\_value?.

**values** *hsh*.values → *array*

Returns an array populated with the values from *hsh*. See also Hash#keys.

```
h = \{ "a" => 100, "b" => 200, "c" => 300 }
h.values \rightarrow [100, 200, 300]
```
**values\_at** *hsh.values\_at*(  $\langle key \rangle^+$ )  $\rightarrow$  *array* 

**1.8** Returns an array consisting of values for the given key(s). Will insert the *default value* for keys that are not found.

 $h = \{$  "a" => 100, "b" => 200, "c" => 300 } h.values\_at("a", "c")  $\rightarrow$  [100, 300] h.values\_at("a", "c", "z")  $\rightarrow$  [100, 300, nil] h.default = "cat" h.values\_at("a", "c", "z")  $\rightarrow$  [100, 300, "cat"]